## Quantitative Studies

There are quite a few different ways to look for articles about quantitative studies. I will outline a few (keywords, refine results, and publication types) of them for you in three different databases.

Notes: I am using school counseling in my examples, so please substitute your area in interest when you begin your own search. Also, remember to use synonyms for your keywords to bring in more results on your topic (i.e. school counseling or high school counseling or twelfth grade counseling).

**First**, using **Education Source**, I will demonstrate how to **use keywords** for your search.

For keywords, you can use methodology terms, the type of study, data analysis type, or other relevant terminology.

In the image below, I used quantitative, statistic, and correlation in the first search box and school counseling in the second search box.

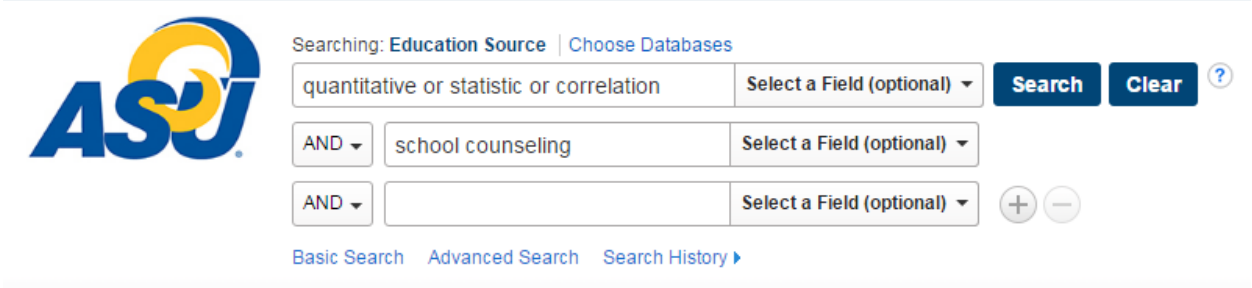

**Second**, using **PsycInfo**, you can put your search term in the first search box as in the image below and click search. Then scroll down looking at the left column until you find Methodology as a way to refine your results.

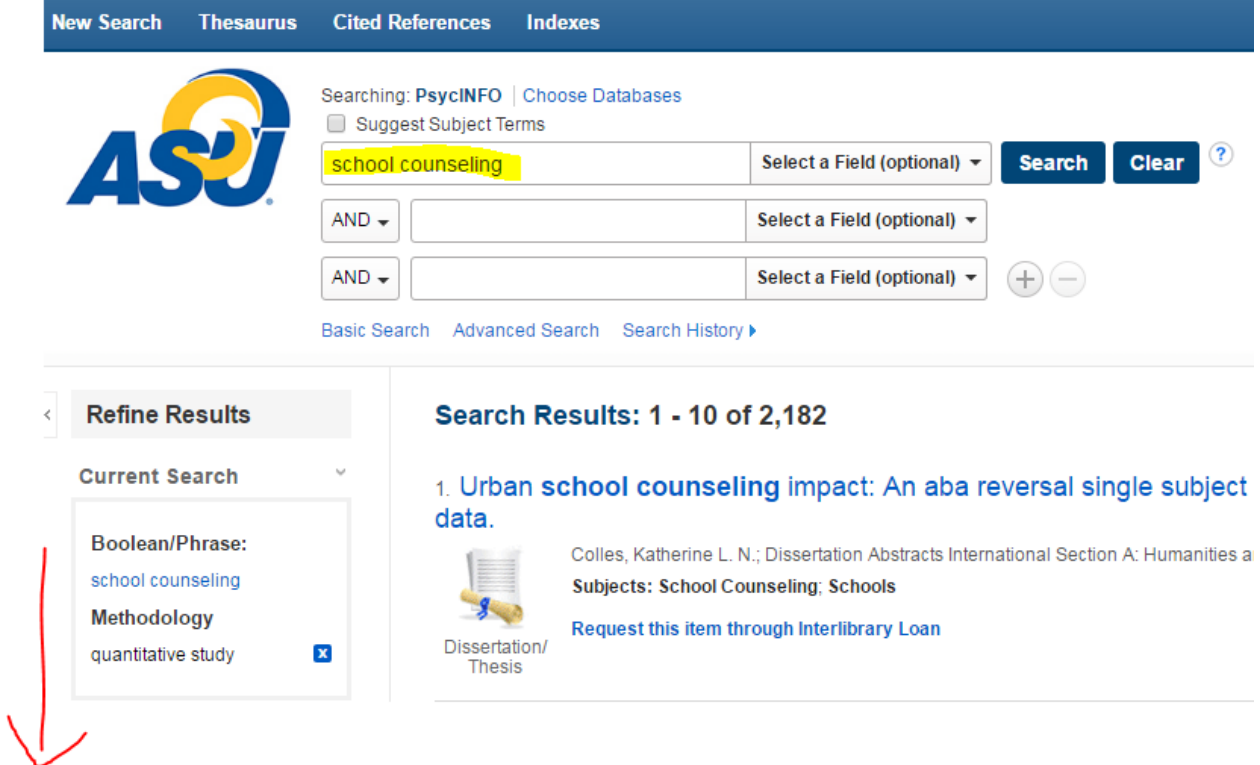

Click on Methodology and click on Quantitative Study. If quantitative study does not show up, click on show more to get a complete list of the methodologies available for your search terms.

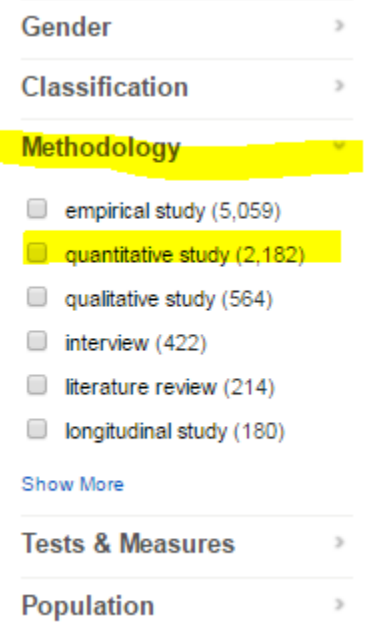

**Third**, using **ERIC**, in the advanced search screen, you can select publication types that might include quantitative articles. In the three images below, I highlighted some of the publication types you might want to choose.

This option focuses data.

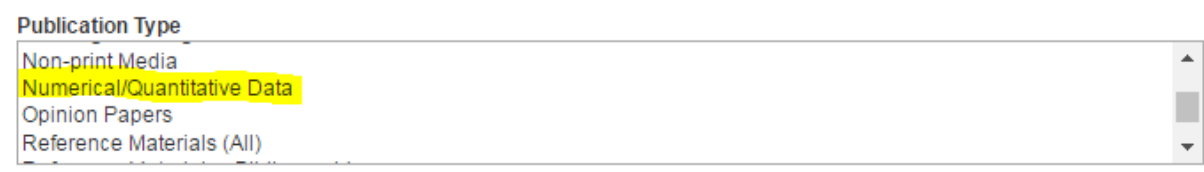

Longuage

## This option focuses on studies.

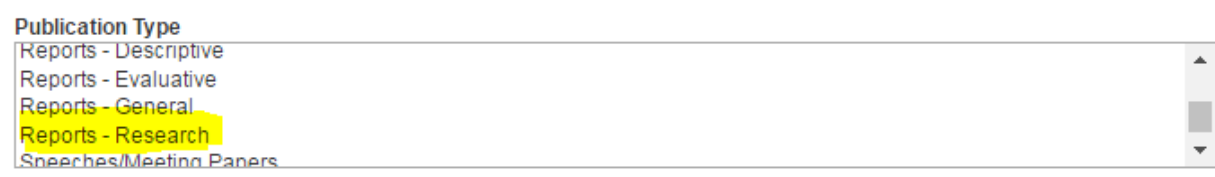

This option focuses on documents that include tests, questionnaires, or surveys.

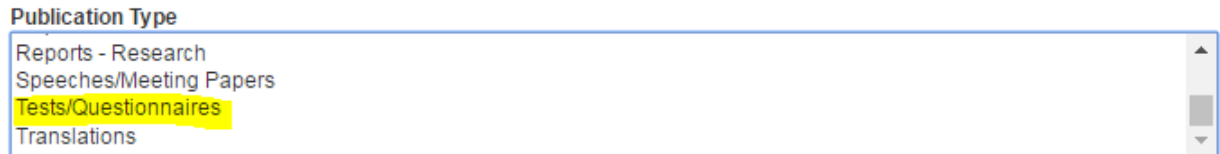

This option will pull up documents that included tests, questionnaires, or surveys as one of the research instruments used. Often, the instrument will be included in the document. Use this option when you want to review research projects that used these kinds of assessment measures, or when you would like to see examples of tests, questionnaires, or surveys.

**Ask a librarian for assistance in finding resources.**

**Ask you professor if you have questions about whether a specific article meets the requirements for the assignment.**